# BaBar Computing Needs going into the future

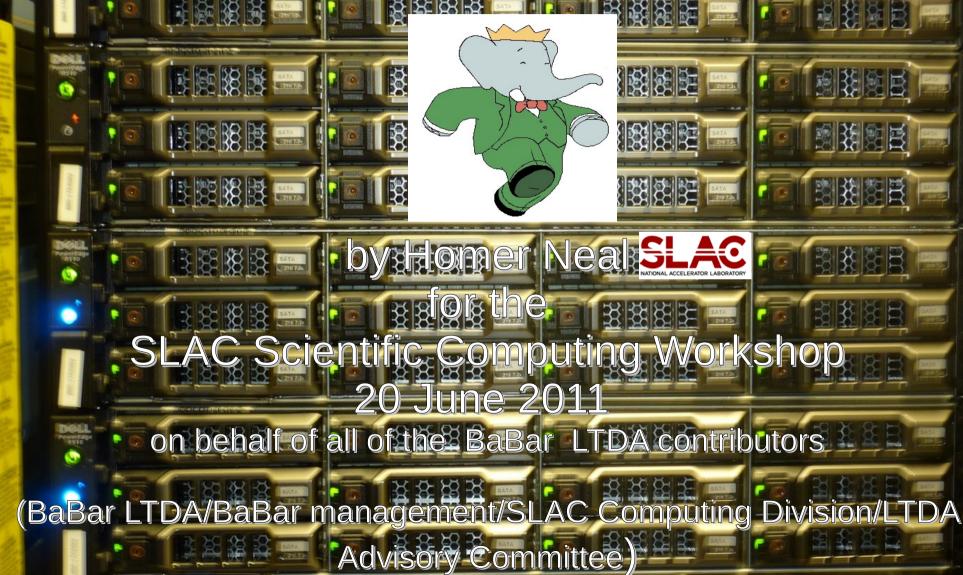

# Current and Projected Analysis Activity

- BaBar has collected good data from Oct 22<sup>nd</sup> 1999 to Apr 7<sup>th</sup> 2008
  - 800TB of raw data, 1.2 PB from the last data reprocessing
  - 453 published papers to date
  - ~120 active analyses
- Physics Analysis profile
  - Provide support for >50 publications foreseen beyond 2012

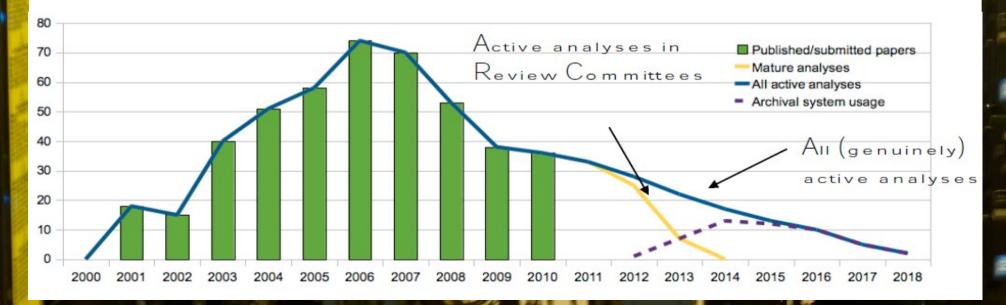

# **Providing for the future needs**

 Must maintain stable, trusted validated platform for future analyses

RRRRR

- SLAC must roll-out new secure platforms
- Ability to keep-up with no platforms is almost lost; a significant problem with running BaBar code on a new platform could kill the ability to analyse the data or produce new signals OR the results would simply be questionnable
- Large infrastructure currently used by BaBar will change and share is dwindling
- Hence ... the creation of the BaBar Archival System

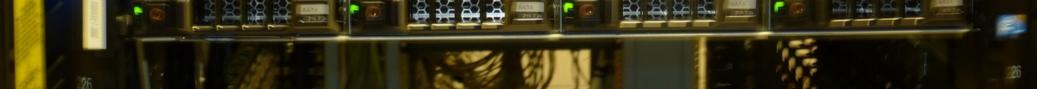

## The System Layout

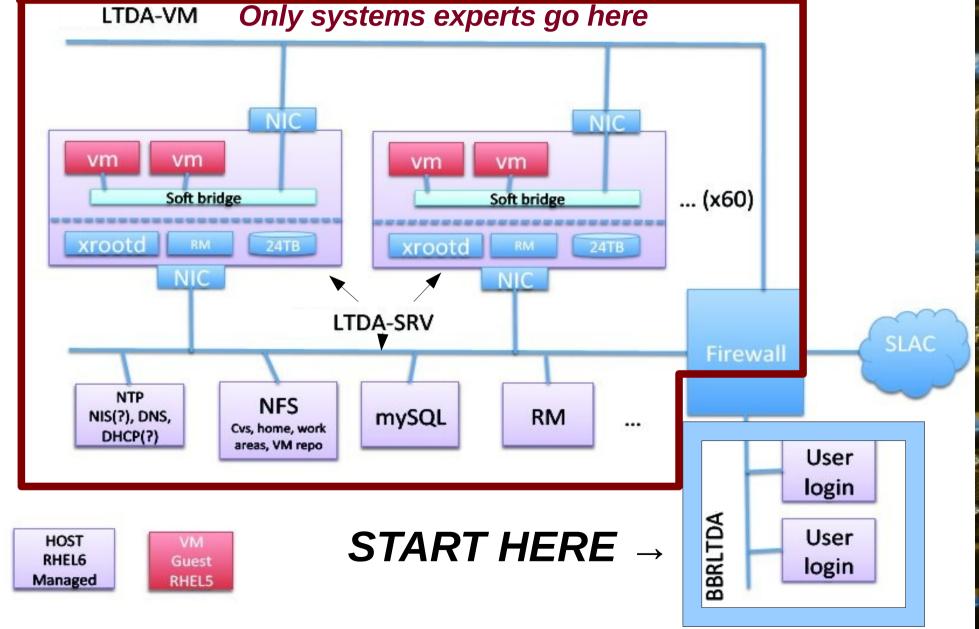

## Hardware

- 60 servers Intel dual 6-core,3GHz, 48GB RAM, 24TB disk
  - 4 existing systems in prototype
  - Purchase remaining systems in 2 stages
- Cisco 6506 network switch
- NFS server
- A few dedicated infrastructure & login servers
- Distributed storage and computing ressources
  - Each node provides both CPU and storage

# Main Milestones 2010 $\rightarrow$ 2012

|   | 8        | Name                                 | Start           |                  | 2010<br>Aug |   |    | 9, 2010<br>Nov |   | Qtr 1, 2<br>Dan | 2011<br>Feb Ma |      | Qoriz, zt<br>April Mi |      |    | 8, 2011<br> Aug |       | , 2011<br>Nov |       | Qorit,<br>Dan |    | lar A | 2triz, z<br>Vori I <sup>r</sup> | 20<br>M/ |
|---|----------|--------------------------------------|-----------------|------------------|-------------|---|----|----------------|---|-----------------|----------------|------|-----------------------|------|----|-----------------|-------|---------------|-------|---------------|----|-------|---------------------------------|----------|
| L | 0        | CEP+PO LIDA Prototype                | 8j20j10 8:00 AM | 9/30/10 5:00 PM  |             |   | _  |                |   | -               |                |      |                       |      |    |                 | <br>- |               |       |               |    | T     |                                 |          |
| z | <b>8</b> | Installation/configuration complete  | 10/1/10 8:00 AM | 12(31/10 5:00 PM |             |   |    |                |   |                 |                |      |                       |      |    |                 |       |               |       |               |    |       |                                 |          |
| з |          | Run7 available for test users        | t/1/11 9:00 AM  | 6/1/11 5:00 PM   |             |   |    |                |   |                 |                |      |                       |      |    |                 |       |               |       |               |    |       |                                 |          |
| 4 | o        | Fix, test, tune. PO for final design | 1/1/11 9:00 AM  | 6/1/11 5:00 PM   |             |   |    |                |   |                 |                |      |                       |      |    |                 |       |               |       |               |    |       |                                 |          |
| 5 | 0        | Extended system ready (25% to50%)    | 6/2/11 B:00 AM  | 9/30/11 5:00 PM  |             |   |    |                |   |                 |                |      |                       |      |    |                 |       |               |       |               |    |       |                                 |          |
| 6 | <b>O</b> | 100% system acquired                 | 10/1/11 8:00 AM | 1/31/12 5:00 PM  |             |   |    |                |   |                 | Prot           |      |                       |      | Та | arget:          |       |               |       |               |    |       |                                 |          |
| 7 | o        | Deploy LTDA                          | 2/1/12 9:00 AM  | 3/22/12 9:00 AM  |             |   |    |                |   |                 | 4xDe           | enre | 510                   |      |    | inget:<br>50%   |       | Та            | rget: |               |    | -     |                                 |          |
|   |          | Sep 2010                             |                 |                  | ٢           | D | 10 | JE!            | ] |                 |                |      | n 1                   | 1 ct |    |                 |       |               |       |               | ng | rh    | er                              | 6        |

- Sep 2010
  - PO for the prototype
  - Prototype on site by DONE! October
- Dec 2010
- DONE! - Installation/configuration complete DONE!
- Jan 1<sup>st</sup> 2011
  - System available for test users

- Jun 1<sup>st</sup> 2011
- ZUI1 Getting There!
   Test phase ends, LTDA final design ready
   PO for final
  - PO for first 50%
- Jul 1st 2011
  - First 50% of LTDA available
- Oct 1<sup>st</sup> 2011
  - PO for 100% of LTDA
- March, 21<sup>st</sup>, 2012
  - Deployment of the LTDA
  - All new analyses will use LTDA

# The LTDA archival system – the fruit of many contributions

-Computing Management: Tina Cartaro -Software expert and beta tester: Homer Neal -Network design: Steffen Luitz -Virtualization expert: Kyle Fransham -System performance expert: Igor Gaponenko -Databases, tools and production: Douglas Smith -Tools and environment: Tim Adye

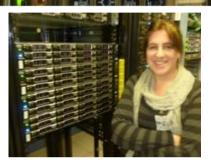

Computing Division experts
System setup and adminstration: Booker Benseand Lance Nakata
XrootD experts: Wilko Kroeger and Andy Hanuchevsky
Network setup: Antonio Ceseracciu
BaBar-SLAC liason: Len Moss

–PPA and BaBar Management

plus strong backing from the BaBar management (Mike, Tina and Steve) and the SLAC PPA management (David and Bill), wiki documentation managers Matt and Adam, the advisory committee (special thanks to Fabrizio) and others,

# Support of the Archival System

### • BaBar experts:

- Releases, databases, data management and documentation
- The Collaboration will have to provide such expertise

### • Computing experts:

- Network architects, security, system and networks administration, virtualization, ...
- 0.5 FTE/year foreseen after 2012

## **Status**

- Functional prototype system being thoroughly tested:
  - Validated: simulation, reconstruction and skimming on the system
  - Currently finishing work on setting up simulation
     production
  - Currently testing the system by doing analyses from start to finish on it.
  - Working on SL6 migration

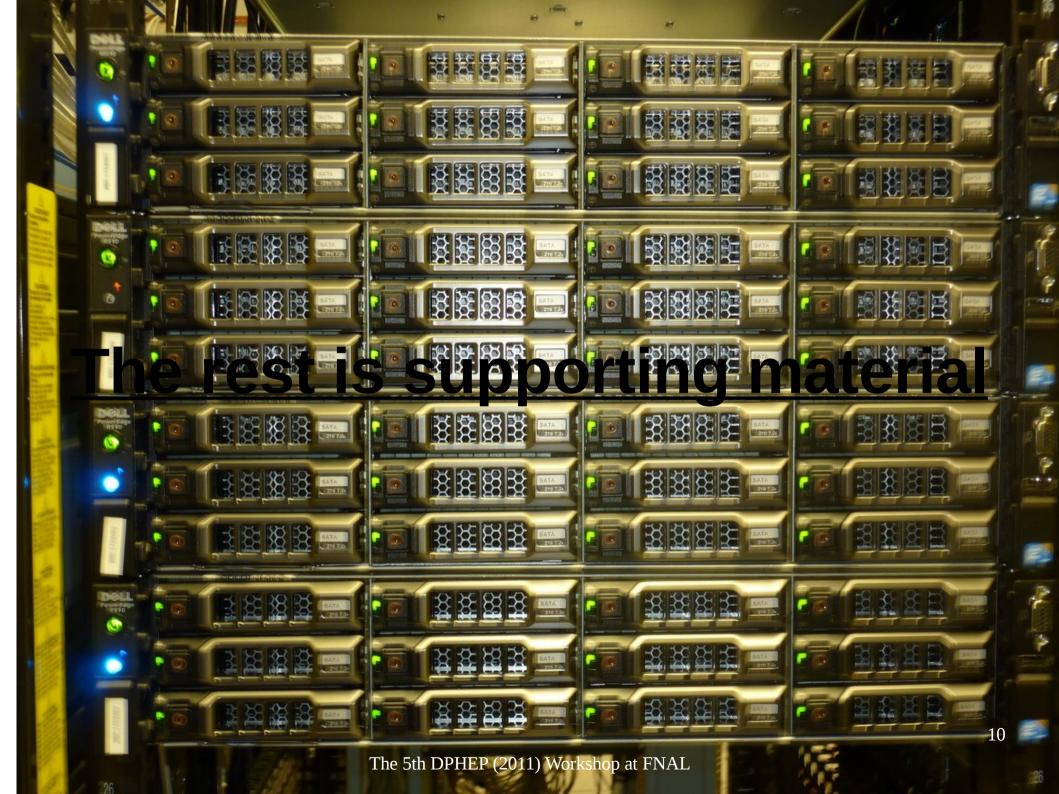

# The starting point

- One connects to a login server « bbrltda » (this is your gateway to the archival system)
  - « bbrltda » is a pool of up-to-date machines from which all LTDA operations can be submitted.

- User access is controlled through an NIS netgroup (u-ltda). User's must have a kerberos ticket.
  - LDAP is used to manage the authentications

# **The Workers**

We currently have
 4 – DELL R510 dual six core servers.
 One serves special functions such as Idap, xrootd redirector, and PBS/torque.

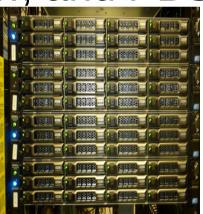

 Three of the R510s are worker nodes on which the virtual machines run. We currently have 2 of the three configured with hyperthreading on.

### The worker nodes [homer@bbrltda01 ~]\$ gnodes | & egrep "srvInp|prop|jobs" | grep -v status ltda-srv002 np = 12properties = ht jobs = 0/392.ltda-srv001.slac.stanford.edu, 1/393.ltda-srv001.slac.stanford.edu, 2/394.ltda-.du, . .du, . srv001.slac.stanford.edu, 3/395.ltda-srv001.slac.stanford.edu, 4/396.ltdasrv001.slac.stanford.edu, 5/397.ltda-srv001.slac.stanford.edu, 6/398.ltdasrv001.slac.stanford.edu, 7/399.ltda-srv001.slac.stanford.edu, 8/400.ltdasrv001.slac.stanford.edu, 9/401.ltda-srv001.slac.stanford.edu ltda-srv003 np = 12properties = ht ltda-srv004 np = 12properties = noht

- The worker nodes also are the storage servers for the data collections
- Data is accessed through xrootd and non-local collections are staged in from our hpss tape system by xrootd.

# **NFS** storage

- We also have a SUN x4540 acting as our nfs server for data needing RAID protection
- Analysis working group areas
- Simulation production
- Skimming production

[bbrltda01] ~/rel-24.5.7/workdir \$ amdmap wain062 wain062: /nfs/ltda/awg/AWGL001 wain062: /nfs/ltda/awg/AWGL002 wain062: /nfs/ltda/awg/AWGL003 wain062: /nfs/ltda/awg/AWGL004 wain062: /nfs/ltda/prod/simu001 wain062: /nfs/ltda/prod/simu002 wain062: /nfs/ltda/prod/skim001 wain062: /nfs/ltda/prod/skim002

Output from the vm jobs are written to one of these areas. Writing to the home areas is blocked for security reasons.

# NFS storage (code, applications, repositories)

- Software releases
- Root
- User home directories
- CVS

wain062:/ltda/BFROOT/bin wain062:/ltda/BFROOT/build wain062:/ltda/BFROOT/dist wain062:/ltda/BFROOT/hepix wain062:/ltda/BFROOT/kanga wain062:/ltda/BFROOT/package wain062:/ltda/BFROOT/prod wain062:/ltda/BFROOT/physicstools wain062:/ltda/BFROOT/reco wain062:/ltda/BFROOT/repo wain062:/ltda/BFROOT/simu wain062:/ltda/BFROOT/simu wain062:/ltda/BFROOT/work wain062:/ltda/BFROOT/work

# **Job Management**

[homer@bbrltda01 workdir]\$ qstat -r

Itda-srv001.slac.stanford.edu:

### 1<sup>st</sup> Stress Test

 Explored using condor/nimbus/torrent but the system was too unstable

- Now PBS/torque is used as the batch system
  - Easier to maintain

The 5th DPHEP (20

| 2 |                  | R       | eq'd Req'd | )       |        |     |     |                  |
|---|------------------|---------|------------|---------|--------|-----|-----|------------------|
|   | Job ID U         | sername | Queue      | Jobname | SessID |     |     | Memory Time S    |
|   | Time             |         |            |         |        |     |     | -                |
|   |                  |         |            |         |        |     |     |                  |
|   | 403.ltda-srv001. | homer   | batch      | STDIN   | 12444  | 1   |     | nb 48:00 R 00:53 |
|   | 404.ltda-srv001. | homer   | batch      | STDIN   | 12516  | _   |     | nb 48:00 R 00:53 |
|   | 406.ltda-srv001. | homer   | batch      | STDIN   | 12689  |     |     | nb 48:00 R 00:53 |
|   | 407.ltda-srv001. | homer   | batch      | STDIN   | 12762  |     |     | nb 48:00 R 00:53 |
|   | 408.ltda-srv001. | homer   | batch      | STDIN   | 12854  |     |     | nb 48:00 R 00:53 |
|   | 409.ltda-srv001. | homer   | batch      | STDIN   | 12926  |     |     | nb 48:00 R 00:53 |
|   | 410.ltda-srv001. | homer   | batch      | STDIN   | 12998  |     |     | nb 48:00 R 00:53 |
|   | 411.ltda-srv001. | homer   | batch      | STDIN   | 13070  | 1 : | -   | nb 48:00 R 00:53 |
|   | 412.ltda-srv001. | homer   | batch      | STDIN   | 13142  |     |     | nb 48:00 R 00:53 |
|   | 413.ltda-srv001. | homer   | batch      | STDIN   | 13214  |     |     | nb 48:00 R 00:53 |
|   | 414.ltda-srv001. | homer   | batch      | STDIN   | 13286  |     |     | nb 48:00 R 00:53 |
|   | 415.ltda-srv001. | homer   | batch      | STDIN   | 13358  |     |     | nb 48:00 R 00:53 |
|   | 416.ltda-srv001. | homer   | batch      | STDIN   | 30815  |     |     | nb 48:00 R 00:53 |
|   | 417.ltda-srv001. | homer   | batch      | STDIN   | 30887  |     |     | nb 48:00 R 00:53 |
|   | 418.ltda-srv001. | homer   | batch      | STDIN   | 30959  |     |     | nb 48:00 R 00:53 |
|   | 419.ltda-srv001. | homer   | batch      | STDIN   | 31031  |     |     | nb 48:00 R 00:53 |
|   | 420.ltda-srv001. | homer   | batch      | STDIN   | 31103  | 1 : |     | nb 48:00 R 00:53 |
|   | 421.ltda-srv001. | homer   | batch      | STDIN   | 31175  | 1 1 | -   | nb 48:00 R 00:53 |
|   | 422.ltda-srv001. | homer   | batch      | STDIN   | 31247  |     |     | nb 48:00 R 00:53 |
|   | 423.ltda-srv001. | homer   | batch      | STDIN   | 31319  |     |     | nb 48:00 R 00:53 |
|   | 424.ltda-srv001. | homer   | batch      | STDIN   | 31392  |     |     | nb 48:00 R 00:53 |
|   | 425.ltda-srv001. | homer   | batch      | STDIN   | 31464  |     |     | nb 48:00 R 00:53 |
|   | 426.ltda-srv001. | homer   | batch      | STDIN   | 31536  |     |     | nb 48:00 R 00:53 |
|   | 427.ltda-srv001. | homer   | batch      | STDIN   | 31611  | 1 1 | -   | nb 48:00 R 00:52 |
|   | 428.ltda-srv001. | homer   | batch      | STDIN   | 335    | 1 1 |     | 0 48:00 R 00:53  |
|   | 429.ltda-srv001. | homer   | batch      | STDIN   | 407    | 1 1 |     | 0 48:00 R 00:53  |
|   | 430.ltda-srv001. | homer   | batch      | STDIN   | 479    | 1 1 |     | 0 48:00 R 00:53  |
|   | 431.ltda-srv001. | homer   | batch      | STDIN   | 565    | 1 1 |     | 0 48:00 R 00:53  |
|   | 432.ltda-srv001. | homer   | batch      | STDIN   | 637    | 1 1 |     | 0 48:00 R 00:52  |
|   | 433.ltda-srv001. | homer   | batch      | STDIN   | 723    | 1 1 |     | 0 48:00 R 00:52  |
|   | 434.ltda-srv001. | homer   | batch      | STDIN   | 795    | 1 1 |     | 0 48:00 R 00:52  |
| - | 435.ltda-srv001. | homer   | batch      | STDIN   | 867    | 1 1 |     | 0 48:00 R 00:52  |
|   | 436.ltda-srv001. | homer   | batch      | STDIN   | 956    | 1 1 |     | 0 48:00 R 00:52  |
|   | 437.ltda-srv001. | homer   | batch      | STDIN   | 1037   | 1 1 |     | b 48:00 R 00:52  |
|   | 591.ltda-srv001. | homer   | batch      | STDIN   | 2328   | 1 1 | 16m | b 48:00 R 00:30  |
|   | 592.ltda-srv001. | homer   | batch      | STDIN   | 2408   | 1 1 | 16m | b 48:00 R 00:30  |

# **A VM surface**

### • On the server, a vm looks like:

/usr/libexec/qemu-kvm -S -M rhel5.4.0 -m 2048 -smp 1,sockets=1,cores=1,threads=1 -name vm-415 -uuid 48a47241-4a73-1a0e-3514-a4501d176a6e -nographic -monitor unix:/var/lib/libvirt/qemu/vm-415.monitor,server,nowait -no-kvm-pit-reinjection -no-acpi -boot c -drive file=/scratch/secureimages/vm-415,if=ide,bus=0,unit=0,boot=on,**format=qcow2** -net nic,macaddr=a2:aa:bb:5d:0a:16,vlan=0,model=virtio -net tap,fd=15,vlan=0 -serial none -parallel none -usb -balloon virtio

top - 04:45:02 up 2 days, 21:14, 1 user, load average: 12.27, 12.28, 12.05 Tasks: 386 total, 1 running, 385 sleeping, 0 stopped, 0 zombie Cpu(s): 0.0%us, 2.1%sy, 0.0%ni, 97.4%id, 0.5%wa, 0.0%hi, 0.0%si, 0.0%st Mem: 49450772k total, 29657764k used, 19793008k free, 603752k buffers Swap: 8385920k total, 0k used, 8385920k free, 11338928k cached

| PID USER      | PR | NI | VIRT  | RES  | SHR  | S | %CPU  | %MEM | TIME+    | COMMAND  |
|---------------|----|----|-------|------|------|---|-------|------|----------|----------|
| 12456 root    | 16 | 0  | 2250m | 1.3g | 3728 | S | 101.8 | 2.9  | 56:19.20 | qemu-kvm |
| 12701 root    | 15 | 0  | 2250m | 1.4g | 3728 | S | 101.8 | 2.9  | 53:12.13 | qemu-kvm |
| 12528 root    | 15 | 0  | 2250m | 1.3g | 3728 | S | 99.8  | 2.8  | 54:53.50 | qemu-kvm |
| 12866 root    | 15 | 0  | 2250m | 1.3g | 3728 | S | 99.8  | 2.8  | 53:12.26 | qemu-kvm |
| 12938 root    | 16 | 0  | 2250m | 1.4g | 3728 | S | 99.8  | 2.9  | 53:09.85 | qemu-kvm |
| 13010 root    | 15 | 0  | 2250m | 1.4g | 3728 | S | 99.8  | 2.9  | 53:12.31 | qemu-kvm |
| 13082 root    | 15 | 0  | 2250m | 1.4g | 3728 | S | 99.8  | 2.9  | 53:11.57 | qemu-kvm |
| 13154 root    | 15 | 0  | 2250m | 1.3g | 3728 | S | 99.8  | 2.8  | 53:10.79 | qemu-kvm |
| 13226 root    | 16 | 0  | 2250m | 1.3g | 3728 | S | 99.8  | 2.9  | 53:04.95 | qemu-kvm |
| 12774 root    | 15 | 0  | 2250m | 1.4g | 3728 | S | 97.8  | 2.9  | 53:10.35 | qemu-kvm |
| 13370 root    | 16 | 0  | 2250m | 1.4g | 3728 | S | 95.9  | 2.9  | 52:26.63 | qemu-kvm |
| 13298 root    | 16 | 0  | 2250m | 1.3g | 3728 | S | 90.0  | 2.8  | 52:28.63 | qemu-kvm |
| 1076 root     | 16 | 0  | 23504 | 10m  | 2732 | S | 3.9   | 0.0  | 0:17.09  | pbs_mom  |
| 6539 bbdatsrv | 15 | 0  | 70036 | 4644 | 2004 | S | 2.0   | 0.0  | 2:47.37  | xrootd   |

With the **qcow (qemucopy-on-write)** images it takes less than 2 minutes to fill up the system with jobs

# Monitoring

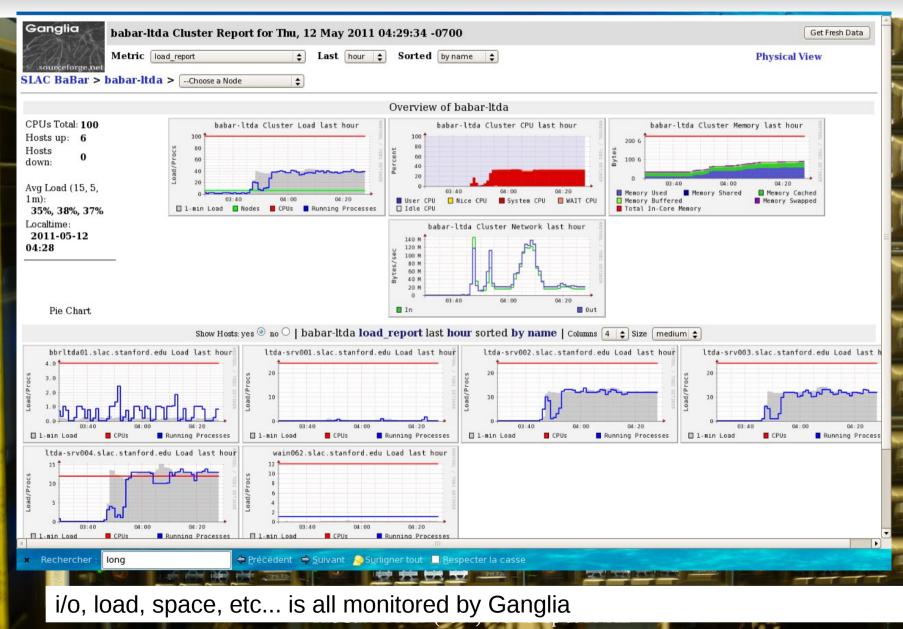

9

# Virtual Debugging

 In case of problems that are platform dependent ...

Just jump into

the virtual world and debug:

 The virtual world is also the place to code releases [homer@bbrltda01 workdir]\$ qsub -I qsub: waiting for job 623.ltda-srv001.stac.stanford.edu to start qsub: job 623.ltda-srv001.slac.stanford.edu ready

TORQUE PROLOGUE:jobid:623.ltda-srv001.slac.stanford.eduuserid:homerrequested resources: neednodes=1,nodes=1,walltime=01:00:00queue:batchhost:bbr-ltda-vm005

Starting virtual machine... please wait VM is ready. Connecting...

bash-3.2\$ which MooseApp /BFROOT/dist/releases/current/bin/Linux26SL5\_i386\_gcc412/MooseApp bash-3.2\$ gdb MooseApp GNU gdb (GDB) Red Hat Enterprise Linux (7.0.1-23.el5\_5.1) Copyright (C) 2009 Free Software Foundation, Inc. License GPLv3+: GNU GPL version 3 or later <http://gnu.org/licenses/gpl.html> This is free software: you are free to change and redistribute it. There is NO WARRANTY, to the extent permitted by law. Type "show copying" and "show warranty" for details. This GDB was configured as "i386-redhat-linux-gnu". For bug reporting instructions, please see: <http://www.gnu.org/software/gdb/bugs/>... Reading symbols from /BFROOT/dist/releases/24.5.7/bin/Linux26SL5\_i386\_gcc412/MooseApp...done. (gdb)

This does everything you need. Next stop

the virtual world.

## AFS

No AFS access from the VM's:

- It is a security concern and also given that the archival system is intended to be as modular as possible, keeping AFS access would lead to strong/irresistable dependencies on the general SLAC infrastructure
- However, in order to maintain the servers, the servers themeselves must have AFS access.

# **Analysis Job Performance**

- SLAC's next to last generation batch workers (fells):
  - Intel(R) Xeon(R) CPU X5355 @ 2.66GHz
  - Total CPU usage: 7239 User: 7204 System: 35
- SLAC's latest generation batch workers (hequs):
  - Intel(R) Xeon(R) CPU X5570 @ 2.93GHz
  - Total CPU usage: 4756 User: 4718 System: 38
- LTDA VM running on an R510:
  - QEMU Virtual CPU version 0.9.1
  - w/hyperthreading
    - Total CPU usage: 6544 User: 6421 System: 123
  - w/o hyperthreading
    - Total CPU usage: 5295 User: 5207 System: 88

# Other related data preservation news

- Migration to new media completely done
- Old tapes stored away safely
- Backing up active data to ccin2p3
- Tape library for accessing raw data copy at Padova restored
- First time central backup of AWG areas
- History of analyses being preserved in the joint BaBar/BELLE physics of B-factories book (PBF)

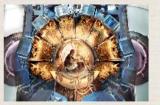

BaBar Homepage

### **Physics of**

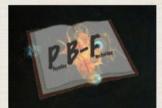

the **B**-Factories

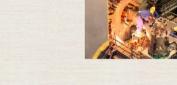

Belle Homepage

Webmaster

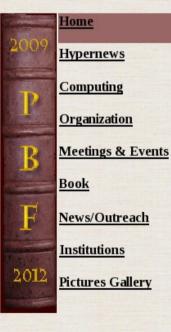

Rechercher

Over the last decade BaBar and Belle have studied the physics of bottom and charm mesons, tau leptons, heavy quarkonium states, etc. that were produced at the PEP-II and KEKB e+e- storage rings. The two collaborations continuously developed more and more sophisticated techniques for extracting the maximum amount of information from data.

Often these techniques have been used in many analyses. However, as most of BaBar's and Belle's 600+ publications are in Physical Review Letters, Physical Review D Rapid Communications, and Physics Letters where the page limits imposed by the journals do not allow for a full description of the analyses, many details of this work have never been published. The Physics of the B-Factories will address this problem by providing descriptions of all of the techniques developed by the experiments, and a comprehensive overview of the measurements. This will provide an essential reference for physicists working at the next generation of Super Flavour Factories.

The book will bring together all of the work done by both collaborations in a single comprehensive collection. As no such work would be complete without discussing the theoretical implications of the measurements performed, there will also be a significant review of the associated theory. Thus, the full impact that the B-Factories and the associated theoretical progress have had on the field of high energy physics will be reviewed through this work.

🗢 <u>P</u>récédent 🛛 🖨 <u>S</u>uivant 💫 S<u>u</u>rligner tout 📃 <u>R</u>especter la casse 🛛 👩 Phrase non trouvée

### Documentation

 The Documentation Working Group (DWG) headed by Adam and Matt has been successful in getting people to get up-to-date clean documentation on the BaBar LTDA wiki.

(The wiki runs on a server outside the archival system because of the need to retain access even during outages of the archival system)

# **LTDA Developers Documentation**

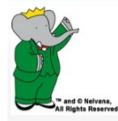

#### Main Page

BaBar Links

#### Physics Links

 Computing Links Computing page Environment Operations Online Offline

LTDA Links LTDA User Guide Available Data Simulation Production Particle ID Event Reconstruction Publications Board LTDA Organization LTDA Documentation

### ▶ FAQs

- MediaWiki links
- Toolbox
- What links here Related changes Upload file Special pages Printable version Permanent link

### Page Discussion

### Long Term Data Analysis

#### The Long Term Data Access Task Force Site

Study Group on Data Preservation and Long Term Analysis in High Energy Physics

BaBar LTDA works with the the global DPHEP effort @.

#### Contents [show]

### Meetings

- Weekly meetings
- DPHEP workshops
  - First workshop at DESY, Jan 2009 P
- Second workshop at SLAC. May 2009 P
- Third workshop at CERN, Dec. 2009 @
- Fourth workshop at KEK, July. 2010 ₽
- Upcoming! Fifth workshop at FNAL, May 2011

### Milestones

- see: http://babar-hn.slac.stanford.edu:8080/hn/aux/cartaro/LTDAMilestones-RHlifecycle.pdf
- also: Steve Robertson's presentation on the projected analysis load at:
- http://www.slac.stanford.edu/BFROOT/www/Organization/Beyond2010 TF III/meetings/100924/physics.pdf

### LTDA Prototype System Setup Notes

### Notes

- Photos of the LTDA Prototype System @
- IaaS and LRM installation
- Tina's 3 Dec. 2010 presentation
- Tests

### Long Term Advisory Committee

LTDA Advisory Committee Meeting (June 1st, 2010)

[edit]

[edit]

Sep 2010

· Oct 2010

· Dec 2010

LTDA milestones

BERLTDA-VM

- PO for the prototype

- Production tests and validation

- Prototype on site

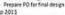

- Work on testing, fixes, tuning

- Extended system ready

- Archival Period starts

"50% of the Archival System - Installation/configuration Prepare PO to reach 100% complete Unix-admin, net-admin, XR VM, DBs, conditions, release data on disk..... Jan 2012 100% March, 214, 2012 · Jan 2011 Deployment of the UIDA Archival System Run7 and few AllEventsSkims from other Runs available for test

Hardware Milestones

ter and the latter with the latter with the la

Jun 2011

• Sep 2011

· Oct 2012

5

Q

[edit]

[edit]

Rechercher eof

Homer Mytalk Mypreferences Mywatchlist Mycontributions Log out

Read Edit View history

Search

#### **LTDA Developers Documentation** Environment Weekly meetings Operations DPHEP workshops Online Offline First workshop at DESY. Ian 2009 P Second workshop at SLAC. May 2009 P LTDA Links Third workshop at CERN, Dec. 2009 P I TDA User Guide Fourth workshop at KEK, July. 2010 ₽ Available Data Upcoming! Fifth workshop at FNAL, May 2011 P Simulation Production Milestones [edit] Particle ID Event see: http://babar-hn.slac.stanford.edu:8080/hn/aux/cartaro/LTDAMilestones-RHlifecycle.pdf Reconstruction also: Steve Robertson's presentation on the projected analysis load at: Publications Board Hardware Milestones LTDA Organization http://www.slac.stanford.edu/BFROOT/www/Organization/Beyond2010 TF III/meetings/100924/physics.pdf LTDA Documentation LTDA Prototype System Setup Notes [edit]

### ▶ FAQs

| Μ | ed | ia | W | iki | lin | ks |
|---|----|----|---|-----|-----|----|
|   |    |    |   |     |     |    |

Toolbox
 What links here
 Related changes
 Upload file
 Special pages
 Printable version
 Permanent link

 Sep 2010 + bin 2011 - PO for the prototype - Work on testing, fixes, tuning Notes · Oct 2010 - Prepare PO for final design - Prototype on site Sep 2011 Photos of the LTDA Prototype System @ · Dec 2010 - Extended system ready "50% of the Aschival System
 Prepare PO to reach 100% Installation/configuration IaaS and LRM installation complete Unix-admin, net-admin, XRootd VM, DBs, conditions, releases, data on disk. Jan 2012 Tina's 3 Dec. 2010 presentation - 100% March, 21<sup>st</sup>, 2012 · Jan 2011 - Deployment of the LTDA Archival System Tests Run7 and few AllEventsSkims from other Runs available for test Oct 2012 - Production tests and validation - Archival Period starts LTDA milestones Long Term Advisory Committee [edit] LTDA Advisory Committee Meeting (June 1st, 2010) BBRUTDA-VM LTDA Advisory Committee Meeting Minutes (September 15th, 2010) LTDA Documentation [edit] File:Ltda v03.pdf - Douglas' CHEP2010 Presentation on the LTDA BBRLTDA-SRV Archival Use Case Examples NFS How to use the Itda prototype RM mySQL User • Publications: login User login In development: BAD 2237 P also available at: version 17 Design of the LTDA Prototype Tasks [edit] Common Data Format · Education and outreach efforts

Documentation issues

Virtualization issues

Rechercher : eof

5

5

# **Analysis Journaling**

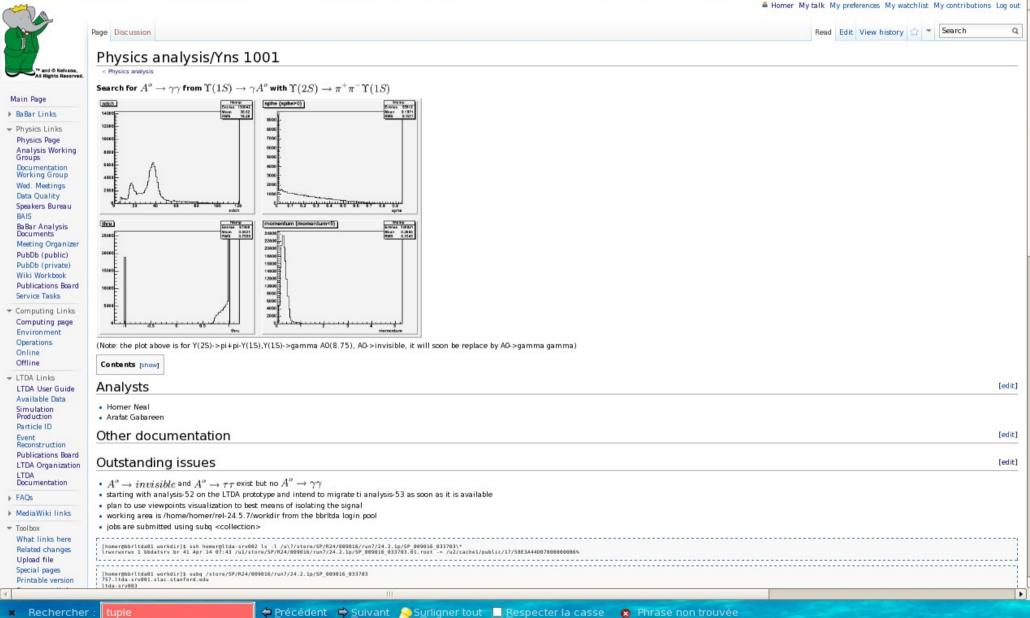

# **Analysis Journaling**

× Reche

| 100   |                                                                                                    |          |
|-------|----------------------------------------------------------------------------------------------------|----------|
|       | <pre>tails = free<br/>np = 11 is = ht<br/>ntype = lister<br/>jobs = 0/758.ltda.stanford.edu<br/>istatus _ rectime=13031865.varattr.jobs=758.ltda.stv001.slac.stanford.edu,state=free,metload=240593093365.gres=,loadave=0.22,ncpus=12,physmem=49450772kb,availmem=57150368kb,totmem=57836692kb,idletime=17821,nusers=3,nsessions=5,sessions=506 6750 6916 7073 9403,uname=Lin<br/>status _ rectime=130331865,varattr.jobs=758.ltda.stv001.slac.stanford.edu</pre> | ux ltda- |
|       | geus = 0<br>• Output goes here:                                                                                                    |          |
|       | /awg/AbkG001/homer/outout                                                                                                    |          |
|       | -rw <sup>-</sup> r+ 1 homer bfact-a 54902 May 13 17:09 Adgam-SP_000016_033703-QA.root                                                                                                    |          |
|       | Solved issues                                                                                                    | [edit]   |
|       | Datasets                                                                                                    | [edit]   |
|       | No AO -> gamma gamma yet                                                                                                    |          |
|       | \$ BBASPModesruntype 25   grep A0   grep pi                                                                                                    |          |
|       | 10033: Ups25_pipiUps15_gammaHiggs825_nunubar.dec : UpsilonSpecialConfig.tcl                                                                                                    |          |
|       | : Y(25}->p1+p1-Y(15},Y(15)->gamma A0(8.25), A0->invisible :                                                                                                    |          |
|       | 10034 : Ups25_pipiUps15_gammaHiggs85_nunubar.dec : Upsilon(25) : UpsilonSpecialConfig.tcl                                                                                                    |          |
|       | : Y(25)->pi+pi-Y(15),Y(15)->gamma A0(8.5), A0->invisible :                                                                                                    |          |
|       | 10035 : Ups2S_pipiUps1S_gammaHiggs875_nunubar.dec : Upsilon(25) : UpsilonSpecialConfig.tcl                                                                                                    |          |
|       | : Y(25)->pi+pi-Y(15)-Y(15)->gamma A0(8.75), A0->invisible :                                                                                                    |          |
|       | 10036 : Ups25_pipiUps15_gammaHiggs90_nunubar.dec : Upsilon(25) : UpsilonSpecialConfig.tcl                                                                                                    |          |
|       | : Y(25)->pi+pi-Y(15),Y(15)->gamma A0(9.0), A0->invisible :                                                                                                    |          |
|       | 10037: Ups25_pipiUps15_gammaHiggs915_tau+taudec : Upsilon(25): UpsilonSpecialConfig.tcl                                                                                                    |          |
|       | : Y(25)->pi+pi-Y(15)-Y(15)->gamma A0(9.15), A0->tau+tau- :                                                                                                    |          |
|       | 10038 : Ups25_pipiUps15_gammaHiggs930_tau+taudec : Upsilon(25) : UpsilonSpecialConfig.tcl                                                                                                    |          |
|       | : Y(25)->pi+pi-Y(15),Y(15)->gamma A0(9.3), A0->tau+tau- :                                                                                                    |          |
|       | 10039: Ups25_pipiUps15_gammaHiggs945_tau+taudec : Upsilon(25): UpsilonSpecialConfig.tc1                                                                                                    |          |
|       | : Y(25)->pi+pi-Y(15),Y(15)->gamma A0(9.45), A0->tau+tau-                                                                                                    |          |
|       | Meetings                                                                                                    | [edit]   |
|       | Canonical plots                                                                                                    | [edit]   |
|       | Notebook                                                                                                    | [edit]   |
|       | n-Tuples                                                                                                    | [edit]   |
|       | Code cheat sheet                                                                                                    | [edit]   |
|       |                                                                                                    | Þ        |
| rcher | 🕆 Iuple 🔶 🔶 Précédent 🔿 Suivant 🔊 Suivant tout 🔲 Respecter la casse 🔗 Phrase non trouvée                                                                                                    |          |

The 5th DPHEP (2011) Workshop at FNAL

28

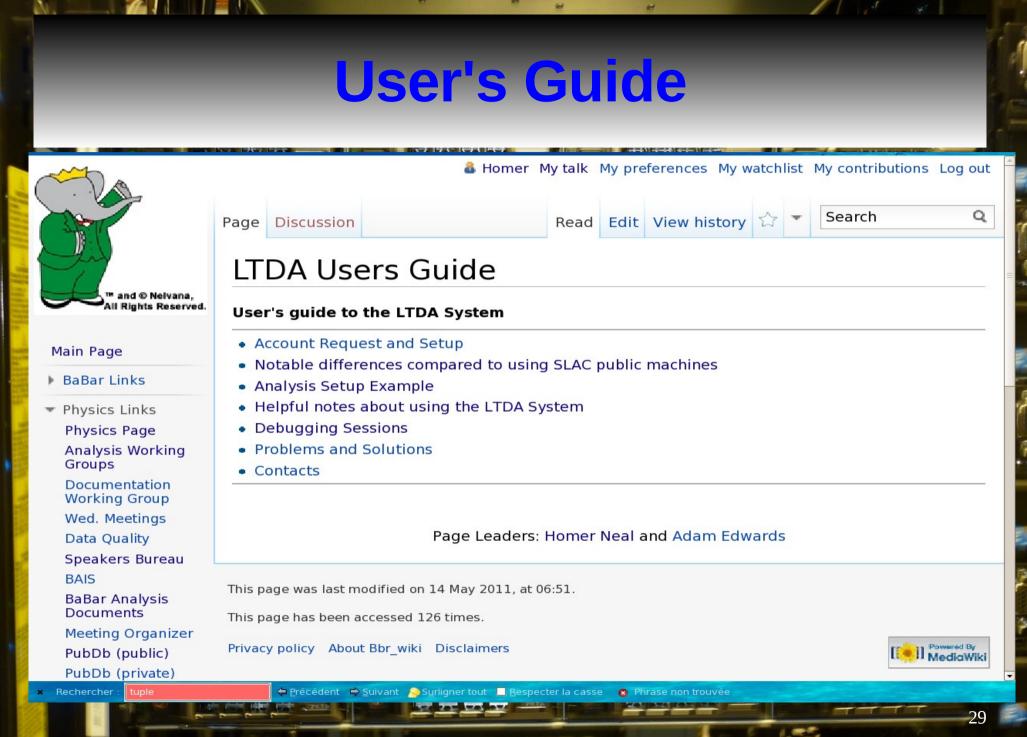

## Lessons learned ... so far ...

 Easy to get trapped in unexpected details (security!)

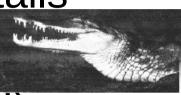

- Beware of unexpected costs (licenses!)
- Complete independence from the existing computing infrastructure is difficult to achieve and not necessarily desirable.
- Storage costs are not negligeable
- No twisting of arms needed to get experts to voluntarily contribute

## Data storage on worker nodes

\$ egrep "^Size|Level" ltda-srv00\*/megaraid Itda-srv001/megaraid:RAID Level ltda-srv001/megaraid:Size Itda-srv001/megaraid:RAID Level ltda-srv001/megaraid:Size Itda-srv002/megaraid:RAID Level ltda-srv002/megaraid:Size Itda-srv002/megaraid:RAID Level ltda-srv002/megaraid:Size ltda-srv003/megaraid:RAID Level ltda-srv003/megaraid:Size ltda-srv003/megaraid:RAID Level ltda-srv003/megaraid:Size Itda-srv003/megaraid:RAID Level ltda-srv003/megaraid:Size ltda-srv003/megaraid:RAID Level ltda-srv003/megaraid:Size Itda-srv003/megaraid:RAID Level ltda-srv003/megaraid:Size Itda-srv003/megaraid:RAID Level ltda-srv003/megaraid:Size Itda-srv003/megaraid:RAID Level ltda-srv003/megaraid:Size Itda-srv003/megaraid:RAID Level ltda-srv003/megaraid:Size Itda-srv003/megaraid:RAID Level ltda-srv003/megaraid:Size ltda-srv003/megaraid:RAID Level ltda-srv003/megaraid:Size ltda-srv003/megaraid:RAID Level ltda-srv003/megaraid:Size Itda-srv003/megaraid:RAID Level ltda-srv003/megaraid:Size Itda-srv003/megaraid:RAID Level ltda-srv003/megaraid:Size

: Primary-1, Secondary-0, RAID Level Oualifier-0 : 136.125 GB : Primary-5, Secondary-0, RAID Level Oualifier-3 : 18.188 TB : Primary-1, Secondary-0, RAID Level Qualifier-0 : 136.125 GB : Primary-6, Secondary-0, RAID Level Qualifier-3 : 16.369 TB : Primary-1, Secondary-0, RAID Level Qualifier-0 : 136.125 GB : Primary-0, Secondary-0, RAID Level Qualifier-0 : 1.818 TB : Primary-0, Secondary-0, RAID Level Qualifier-0 : 1.818 TB : Primary-0, Secondary-0, RAID Level Qualifier-0 : 1.818 TB : Primary-0, Secondary-0, RAID Level Qualifier-0 : 1.818 TB : Primary-0, Secondary-0, RAID Level Qualifier-0 : 1.818 TB : Primary-0, Secondary-0, RAID Level Qualifier-0 : 1.818 TB : Primary-0, Secondary-0, RAID Level Qualifier-0 : 1.818 TB : Primary-0, Secondary-0, RAID Level Qualifier-0 : 1.818 TB : Primary-0, Secondary-0, RAID Level Qualifier-0 : 1.818 TB : Primary-0, Secondary-0, RAID Level Qualifier-0 : 1.818 TB : Primary-0, Secondary-0, RAID Level Qualifier-0 : 1.818 TB : Primary-0, Secondary-0, RAID Level Qualifier-0 : 1.818 TB ltda-srv004/megaraid:RAID Level: Primary-1, Secondary-0, RAID Level Qualifier-0 MR20201.0zi2.jpicrepage//00/maraid